# **uptime**

WMPRO, WMMINI FW  $>= 1.0$  WMMEGA FW  $>= 2.0$ 

Return the uptime in milliseconds

# **Description**

int uptime ( )

#### **Parameters**

None

### **Return Values**

**Integer**: System uptime in milliseconds

## **See Also**

- [microtime\(\)](http://wattmon.com/dokuwiki/uphp/functions/microtime)  Return the number of milliseconds since boot
- [mktime\(\)](http://wattmon.com/dokuwiki/uphp/functions/mktime)  Return the Linux Timestamp for a given date and time
- [settime\(\)](http://wattmon.com/dokuwiki/uphp/functions/settime)  Set the system time from a Linux Timestamp, with optional calibration
- [strftime\(\)](http://wattmon.com/dokuwiki/uphp/functions/strftime) Format a Linux Timestamp using a format **string**
- [time\(\)](http://wattmon.com/dokuwiki/uphp/functions/time)  Return the current system timestamp
- [timefromfat\(\)](http://wattmon.com/dokuwiki/uphp/functions/timefromfat) Convert a FAT filetime to a Linux Timestamp

From: <http://wattmon.com/dokuwiki/> - **Wattmon Documentation Wiki**

Permanent link: **<http://wattmon.com/dokuwiki/uphp/functions/uptime>**

Last update: **2021/09/13 05:57**

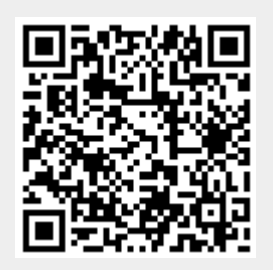